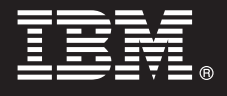

## **Version 8.4.1**

# **Quick Start Guide**

This quide is intended to get you started with a basic installation of IBM Contact Center Module for *OmniFind Discovery Edition.*

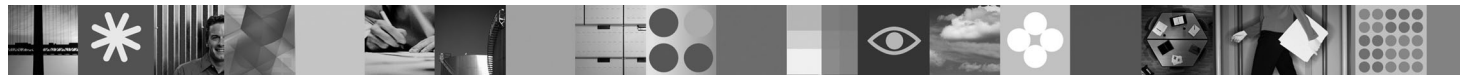

### **Product Overview**

IBM® Contact Center Module for OmniFind™ Discovery Edition is a knowledge management solution that increases agent productivity and first-call resolution by enabling agents to share information more efficiently.

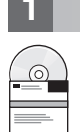

### **1 Step 1: Access your software and documentation**

If you download your product from Passport Advantage®, follow the directions in the download document available at [http://www.ibm.com/support/docview.wss?rs=3035&uid=swg24019445.](http://www.ibm.com/support/docview.wss?rs=3035&uid=swg24019445)

This product offering includes:

v IBM Contact Center Module for OmniFind Discovery Edition, Version 8.4.1

For complete documentation, see the OmniFind Discovery Edition information center at [http://publib.boulder.ibm.com/](http://publib.boulder.ibm.com/infocenter/ode/v8r4m1/topic/com.ibm.discovery.ds.nav.doc/cdsnav_welcome.html) [infocenter/ode/v8r4m1/topic/com.ibm.discovery.ds.nav.doc/cdsnav\\_welcome.html.](http://publib.boulder.ibm.com/infocenter/ode/v8r4m1/topic/com.ibm.discovery.ds.nav.doc/cdsnav_welcome.html)

Before you start the installation program, read the release notes at [http://publib.boulder.ibm.com/infocenter/ode/v8r4m1/](http://publib.boulder.ibm.com/infocenter/ode/v8r4m1/topic/com.ibm.discovery.ds.relnotes.doc/ODEv841relnotes.htm) [topic/com.ibm.discovery.ds.relnotes.doc/ODEv841relnotes.htm.](http://publib.boulder.ibm.com/infocenter/ode/v8r4m1/topic/com.ibm.discovery.ds.relnotes.doc/ODEv841relnotes.htm)

 $\odot$ 

### **2 Step 2: Evaluate your hardware and system configuration**

See the system requirements document at [http://www.ibm.com/support/docview.wss?rs=3035&uid=swg21258265.](http://www.ibm.com/support/docview.wss?rs=3035&uid=swg21258265)

### **3 Step 3: Review the base architecture**

The following diagram shows that the Contact Center Module is installed on the OmniFind Discovery Edition server.

Contact Center

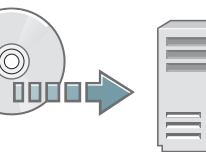

Module **Omnie Company Computer** Determined Discovery **Edition** 

### **4 Step 4: Install Contact Center Module**

To begin the installation process, place your CD into the CD-ROM drive or download the electronic distribution.

Run the appropriate installation file for your environment:

- setup win32.exe (for Windows $^{\circledR}$ )
- setup sunos.bin (for Solaris)
- setup linux.bin (for Linux<sup>®</sup>)
- setupaix.bin (for  $AIX^{\circledR}$ )

For complete installation instructions, see the *Contact Center Module for OmniFind Discovery Edition User's Guide* at [http://publib.boulder.ibm.com/infocenter/ode/v8r4m1/topic/com.ibm.discovery.ds.concenters.doc/](http://publib.boulder.ibm.com/infocenter/ode/v8r4m1/topic/com.ibm.discovery.ds.concenters.doc/t_CC_Installing_Contact_Center.htm) [t\\_CC\\_Installing\\_Contact\\_Center.htm.](http://publib.boulder.ibm.com/infocenter/ode/v8r4m1/topic/com.ibm.discovery.ds.concenters.doc/t_CC_Installing_Contact_Center.htm)

### **More Information**

**?** For more information, see the following resources:

- v Contact Center Module product information at [http://www.ibm.com/software/data/enterprise-search/omnifind](http://www.ibm.com/software/data/enterprise-search/omnifind-discovery/contact.html)[discovery/contact.html](http://www.ibm.com/software/data/enterprise-search/omnifind-discovery/contact.html)
- v IBM OmniFind Discovery Edition product information at [http://www.ibm.com/software/data/enterprise-search/omnifind](http://www.ibm.com/software/data/enterprise-search/omnifind-discovery/)[discovery/](http://www.ibm.com/software/data/enterprise-search/omnifind-discovery/)
- v IBM OmniFind Discovery Edition Information Roadmap at [http://www.ibm.com/support/docview.wss?rs=3035](http://www.ibm.com/support/docview.wss?rs=3035&uid=swg27012735) [&uid=swg27012735](http://www.ibm.com/support/docview.wss?rs=3035&uid=swg27012735)
- Adobe<sup>®</sup> PDF versions of the documentation at <http://www.ibm.com/support/docview.wss?rs=3035&uid=swg27012686>
- v Product support at <http://www.ibm.com/software/data/enterprise-search/omnifind-discovery/support.html>

IBM OmniFind Discovery Edition Licensed Materials - Property of IBM. (C) Copyright IBM Corp. 2000, 2008. All Rights Reserved. U.S. Government Users Restricted Rights - Use, duplication or disclosure restricted by GSA ADP S

Part Number: CF14YNA

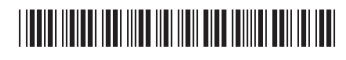